## Package 'svUnit'

February 20, 2015

<span id="page-0-0"></span>Type Package **Version** 0.7-12 Date 2014-03-02 Title SciViews GUI API - Unit testing Author Philippe Grosjean [aut, cre] Maintainer Philippe Grosjean <phgrosjean@sciviews.org> **Depends**  $R (= 1.9.0)$ Suggests svGUI, datasets, utils, XML Description A complete unit test system and functions to implement its GUI part License GPL-2 URL <http://www.sciviews.org/SciViews-R>

BugReports [https://r-forge.r-project.org/tracker/?group\\_id=194](https://r-forge.r-project.org/tracker/?group_id=194) NeedsCompilation no Repository CRAN Date/Publication 2014-03-02 12:40:56

## R topics documented:

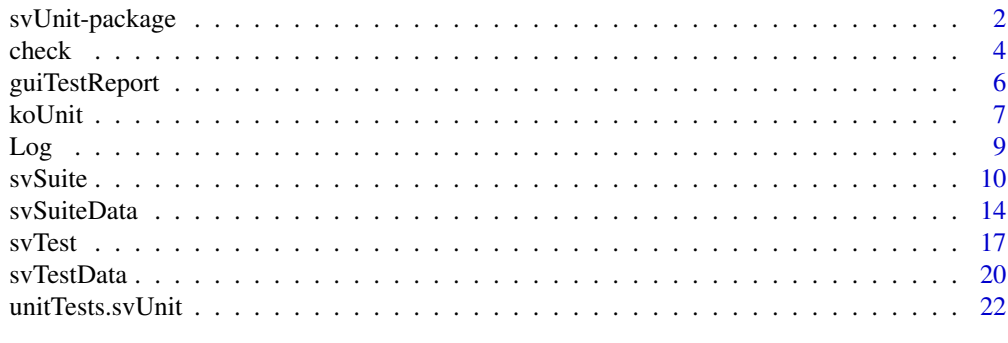

**Index** [23](#page-22-0)

#### Description

The SciViews svUnit package defines a framework for testing R code, not unlike jUnit for Java. It is inspired on the checkxxx() functions from the RUnit package and the same test unit files should be compatible with both svUnit and RUnit. However, the internal implementation is completely different and svUnit can also be used interactively, while RUnit is only designed to run test units written in files on disks.

#### Details

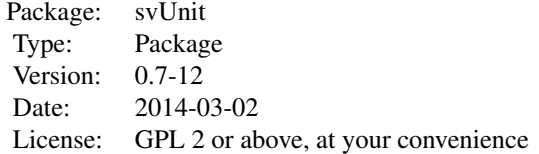

The test unit framework provided in svUnit is based on tests, also called assertions, implemented in checkxxx() functions. For instance, the checkTrue(expr) function check if its 'expr' argument returns TRUE. Results of these assertions are collected in a centralized logger located in the .Log object in .GlobalEnv. This is a 'svSuiteData' object with data about the context of the tests (see for instance, lastTest(), lastSuite() or metadata(.Log)).

Assertions can give three results: (1) TRUE if success, (2) FALSE in case of failure (in our example, 'expr' in checkTrue(expr) did not return TRUE), and (3) NA if the code in 'expr' cannot be parsed or executed correctly. All these errors or failures are catch and recorded in the logger, as individual 'svTestData' objects.

Both the logger ('svSuiteData' object) and test records inside it ('svTestData' objects) have convenient methods to visualize information they contain: print(), summary() and stats() methods. Access to the individual test records in the logger is done with list-like instructions: .Log\$mytest returns the 'svTestData' object named 'mytest', itself the result of running test in the 'mytest' test function (i.e., runTest(mytest), see hereunder). Assertions run at the command line, outside of specific contexts provided by test functions, test units and test suites (see hereunder) are recorded under the 'eval' 'svTestData' object in the logger (i.e., .Log\$eval).

Since a 'svSuiteData' object (the logger) is also an environment, you can get the list of all test records it contains using ls(.Log), and you can eliminate a given test record using something like: rm(mytest, envir = .Log).

Test cases are collections of assertions with the satellite code needed to build example or situations to be tested. They are collected together in argument-less functions with class being 'svTest'. See ?svTest for further explanations and a couple of example test cases/test functions.

In its simplest instance, a test function is defined as a separate R object loaded in memory (unlike RUnit where all test must be defined in files). You run it simply by using runTest(mytest). A

#### <span id="page-2-0"></span>svUnit-package 3

slightly more structured way to work is to attach the test function to the object it testes. You use test(myobj) <- testmyobj to do so, and retrieve it with test(myobj). Now, the test function always follows the tested object. Testing the object is still simple by using runTest(myobj), which is totally equivalent to runTest(test(myobj)). One can determine if an object has a test function associated, or is a test function itself by using is.test(myobj).

Several test functions can be collected together in so-called test units. A test unit only exists on disk. It is a file named 'runit\*.R' containing sourceable R code with test functions having names starting with 'test' (unlike RUnit, the default convention of file names starting with 'runit' and test function names starting with 'test' is not customizable in svUnit). One can also define special . setUp() and .tearDown() functions in the unit. The first function will be run before each test function, and the latter one will be run after it. Test units are created manually, or from a collection of objects with associated test functions loaded in an environment (usually .GlobalEnv) thanks to the makeUnit() method. These units should be mutually compatible with those used in the RUnit package (at least this is verified with version 0.4-17 of RUnit).

Test units defined for packages should be located in the package /runitTests subdirectory (/inst/runitTests for source of the package) or one of its subdirectories. That way, they are located automatically by the function svSuiteList() that also automatically detects all objects with associated test functions loaded in .GlobalEnv. Test suites are 'svSuite' objects with a list of test units or test objects to collect in the suite. Thus, svSuiteList() automatically builds such a suite with all tests it finds in R, with many possibilities to filter packages' test units, objects' test functions, or to add non standard directories with test units, for instance. See ?svSuite for more details on creating and using these suites.

A GUI (Graphical User Interface) is provided to automatically build and run tests suites and to get a graphical (tree) interactive report of the results in the Komodo Edit or IDE code editor, together with the SciViews-K extension. If you want to use this (optional) GUI, visit http://www.sciviews/org/SciViews-K to install required software components on your machine.

Finally, the svUnit framework is compatible with R CMD check (see the manual "Writing R extensions"). You simply define man pages (.Rd files) with an example section running selected test units from your package. The function errorLog() is designed to generate and error if one or more tests failed or raised an error during R CMD check, and it should be used at the end of the example that runs your unit test(s). That way, R CMD check is interrupted and a detailed report of the tests that failed or raised an error is printed. See an example in ?unitTests.svUnit.

#### Author(s)

Written by Ph. Grosjean, inspired from the general design of the 'RUnit' package by Thomas Konig, Klaus Junemann & Matthias Burger.

Maintainer: Ph. Grosjean <phgrosjean@sciviews.org>

#### References

There is a huge litterature and unit testing. An easy starting point is: http://en.wikipedia.org/wiki/Unit\\_test.

#### See Also

[RUnit](#page-0-0)

#### Examples

```
## Clear the logger
clearLog()
## Design and attach a simple test function to an object
foo <- function(x, y = 2) return(x * y)
testfoo <- function () {
    #DEACTIVATED() # Use this to deactive the test (notice placed in the log)
    checkEqualsNumeric(5, foo(2),"Check return of foo()")
checkException(foo("b"),"Wrong first argument")
    checkException(foo(2, "a"),"Wrong second argument")
}
## Attach this to the foo function
test(foo) <- testfoo
## Run this test
runTest(foo)
## Inspect the result
ls(.Log).Log$`test(foo)`
## This test fails. You see that the test function requires that foo(2) = 5 and
## the actual implementation returns 4. This is a trivial, useless example, but
## you are supposed to correct the function. For instance:
foo <- function(x, y = 2) return(x * y + 1)
test(foo) <- testfoo
(runTest(foo)) # Now, that's fine!
```
<span id="page-3-2"></span>check *SciViews R Unit assertions (check functions)*

#### <span id="page-3-1"></span>Description

These functions define the assertions in test functions. They are designed to check the result of some test calculation.

#### Usage

```
checkEquals(target, current, msg = "", tolerance = .Machine$double.eps^0.5,
    checkNames = TRUE, ...)checkEqualsNumeric(target, current, msg = "",
tolerance = .Machine$double.eps^0.5, ...)
checkIdentical(target, current, msg = "")
checkTrue(expr, msg = "")checkException(expr, msg = "", silent = getOption("svUnit.silentException"))
DEACTIVATED(msg = "")
```
<span id="page-3-0"></span>

#### <span id="page-4-0"></span>check 5

#### **Arguments**

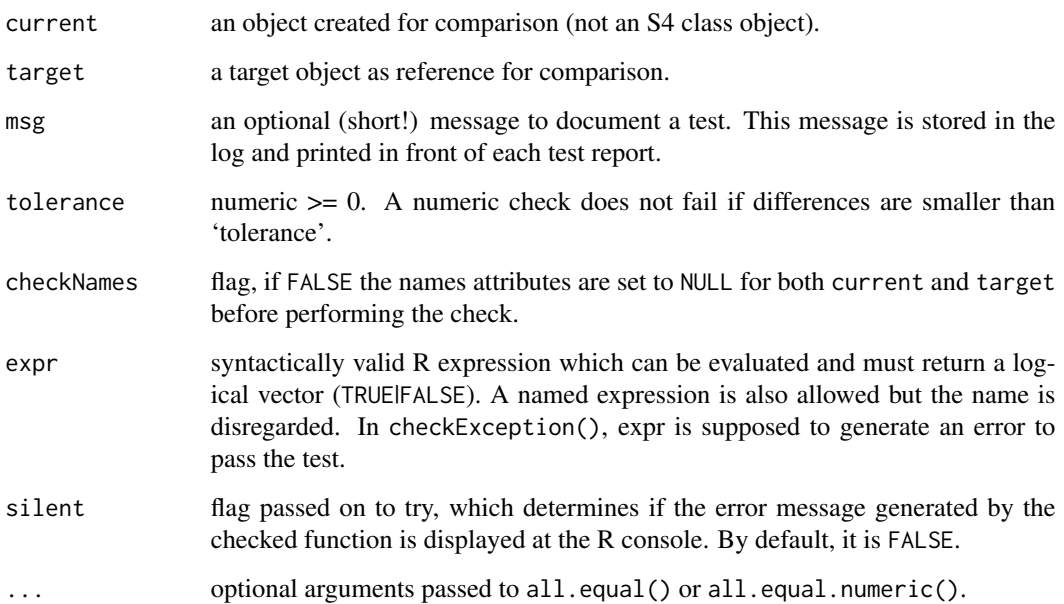

#### Details

These check functions are equivalent to various methods of the class junit.framework.Assert of Java junit framework. They should be code-compatible with functions of same name in 'RUnit' 0.4.17, except for checkTrue() that is vectorized here, but accept only a scalar result in 'RUnit'. For scalar test, the behaviour of the function is the same in both packages.

See svTest() for examples of utilisation of these functions in actual test cases attached to R objects.

See also the note about S4 objects in the checkTrue() online help of the 'RUnit' package.

#### Value

TRUE if the test succeeds, FALSE if it fails, possibly with a 'result' attribute containing more information about the problem. This is very different from corresponding functions in 'RUnit' that stop with an error in case of test failure. Consequently, current functions do not require the complex evaluation framework designed in 'RUnit' for that reason.

#### Author(s)

Philippe Grosjean <phgrosjean@sciviews.org> has adapted interface in 'RUnit' by Thomas Konig, Klaus Junemann & Matthias Burger, recoded it, and ported it to 'svUnit'

#### See Also

[svTest](#page-16-1), [Log](#page-8-1), [guiTestReport](#page-5-1), [checkTrue](#page-3-1)

#### Examples

```
clearLog() # Clear the svUnit log
```

```
## All these tests are correct
(checkEquals(c("A", "B", "C"), LETTERS[1:3]))
(checkEqualsNumeric(1:10, seq(1, 10)))
(checkIdentical(iris[1:50, ], iris[iris$Species == "setosa",]))
(checkTrue(1 < 2))(checkException(log("a")))
Log() # See what's recorded in the log
## ... but these ones fail
(checkEquals("A", LETTERS[1:3]))
(checkEqualsNumeric(2:11, seq(1, 10)))
(checkIdentical(iris[1:49, ], iris[iris$Species == "setosa",]))
(checkTrue(1 > 2))(checkException(log(1)))
Log() # See what's recorded in the log
## Create a test function and run it
foo <- function(x, y = 2) return(x * y)
test(foot) < - function () {
    #DEACTIVATED()
   checkEqualsNumeric(5, foo(2))
   checkEqualsNumeric(6, foo(2, 3))
   checkTrue(is.test(foo))
    checkTrue(is.test(test(foo)))
    checkIdentical(test(foo), attr(foo, "test"))
    checkException(foo("b"))
checkException(foo(2, "a"))
}
(runTest(foo))
## Of course, everything is recorded in the log
Log()
clearLog()
```
<span id="page-5-1"></span>guiTestReport *Report or give feedback to the GUI client about running test units*

### Description

These functions are usually not called from the command line. They return data to compatible GUI clients, like Komodo Edit with the SciViews-K extension.

#### Usage

```
guiTestReport(object, sep = "\t", path = NULL, \ldots)
```
<span id="page-5-0"></span>

#### <span id="page-6-0"></span>koUnit 7

```
guiTestFeedback(object, path = NULL, ...)
guiSuiteList(sep = "\t", path = NULL, compare = TRUE)
guiSuiteAutoList(...)
```
#### Arguments

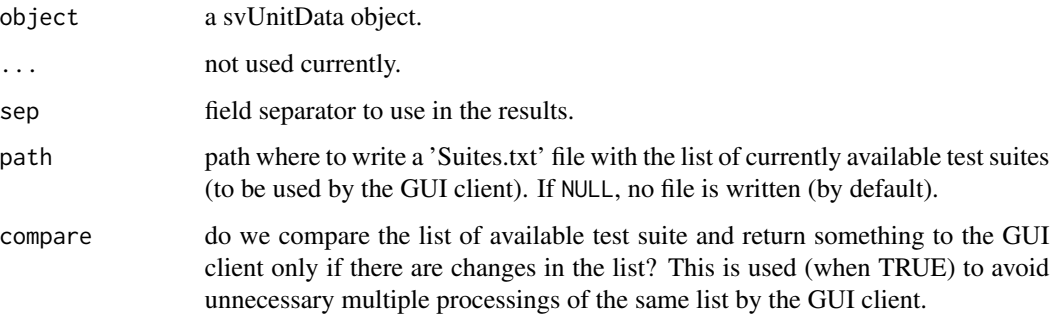

#### Value

guiSuiteList() returns the list of available test suites invisibly. guiSuiteAutoList() is used to establish a callback to automatically list the available test suites in the GUI. It is not intended to be called directly by the user. The other functions just return TRUE invisibly. They are used for their side effect of sending data to compatible GUI clients.

#### Author(s)

Philippe Grosjean <phgrosjean@sciviews.org>

#### See Also

[svTest](#page-16-1), [svSuite](#page-9-1), [koUnit\\_version](#page-6-1)

koUnit *Interact with the test unit GUI in Komodo/SciViews-K*

#### <span id="page-6-1"></span>Description

These functions allow controlling the test unit module (R Unit tab at right) in Komodo with SciViews-K and SciViews-K Unit extensions (see http://www.sciviews.org/SciViews-K). R must be correctly connected to Komodo, meaning that the 'svGUI' package must be loaded with proper configuration of client/server socket connections between R and Komodo. See the manual about SciViews-K for more information. The functions defined here are the same as JavaScript functions defined in the 'sv.r.unit' namespace in Komodo/SciViews-K Unit. For instance, koUnit\_runTest() is equivalent to sv.r.unit.runTest(); in a Javascript macro in Komodo.

<span id="page-7-0"></span>8 koUnit koUnit koUnit koUnit koUnit koUnit koUnit koUnit koUnit koUnit koUnit koUnit koUnit koUnit

#### Usage

```
koUnit_isAutoTest()
koUnit_setAutoTest(state)
koUnit_runTest()
koUnit_showRUnitPane(state)
koUnit_version()
```
#### Arguments

state TRUE or FALSE, or missing for koUnit\_showRUnitPane(), in this case, the R Unit pane visibility is toggled.

#### Value

koUnit\_isAutoTest() returns TRUE if the test unit is in auto mode in Komodo (the selected tests are run automatically each time a .R file edited in Komodo is saved).

koUnit\_version() returns the version for which the SciViews-K Unit extension was designed for. This allow to check if this version is compatible with current 'svUnit' R package version, and to propose to update the Komodo extension if needed (this mechanism is not running currently, but it will be implemented in the future to avoid or limit incompatibilities between respective R and Komodo extensions).

The other functions are invoked for their side effect and they return nothing. Note, however, that correct execution of this code in Komodo is verified, and the functions issue an error in R if they fail to execute correctly in Komodo.

#### Author(s)

Philippe Grosjean <phgrosjean@sciviews.org>

#### See Also

#### [guiTestReport](#page-5-1)

#### Examples

```
## Not run:
## Make sure R is communicating with Komodo before use, see ?koCmd in svGUI
koUnit_version()
```

```
## Toggle visibility of the R Unit pane in Komodo twice
koUnit_showRUnitPane()
koUnit_showRUnitPane()
```

```
## Make sure that the R Unit pane is visible
koUnit_showRUnitPane(TRUE)
```
## Is the test unit running in auto mode? koUnit\_isAutoTest()

## Toggle auto test mode off

#### <span id="page-8-0"></span> $Log$  9

```
koUnit_setAutoTest(FALSE)
## Run the test units from within Komodo
koUnit_runTest()
```
## End(Not run)

<span id="page-8-1"></span>Log *SciViews R log management functions*

### Description

These functions define the code of test functions. They are designed to check the result of some test calculation.

#### Usage

```
Log(description = NULL)
createLog(description = NULL, deleteExisting = FALSE)
clearLog()
errorLog(stopit = TRUE, summarize = TRUE)
lastTest()
lastSuite()
```
#### Arguments

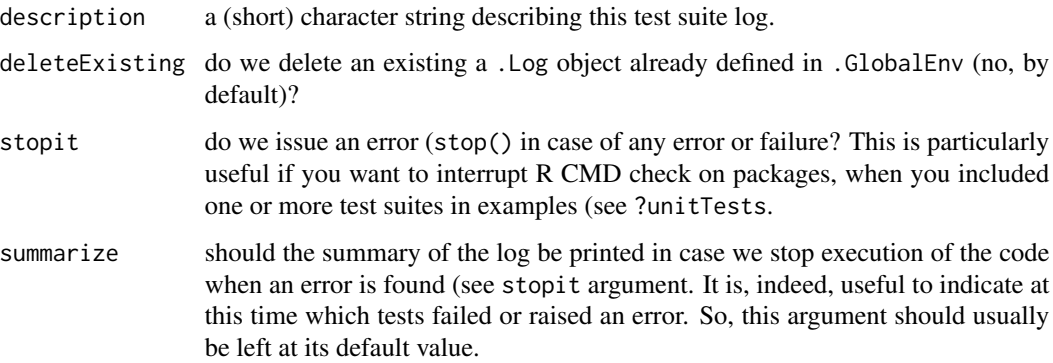

#### Details

svUnit records results of assertions (using the checkxxx() functions) in a 'svSuiteData' object named .Log and located in .GlobalEnv. Hence, this log is easy to access. However, in order to avoid errors in your code in case this object was deleted, or not created, it is better to access it using Log() which take care to create the object if it is missing.

#### Value

Log() and createLog() return the .Log object defined in .GlobalEnv by reference (it is indeed an environment). So, you can use its content (and change it, if you write functions to manipulate this log).

clearLog() return invisibly TRUE or FALSE, depending if an existing log object was deleted or not.

errorLog() is mainly used for its side-effect of stopping code execution and/or printing a summmary of the test runs in the context of example massaging in R CMD check (see the \"Writing R extensions\" manual). However, this function also returns invisibly a contingency table with the number of successes, failures, errors and deactivated tests recorded so far.

lastTest() and lastSuite() recall results of last test and last suite run, respectively.

#### Author(s)

Philippe Grosjean <phgrosjean@sciviews.org>

#### See Also

[svSuiteData](#page-13-1), [svSuite](#page-9-1), [svTest](#page-16-1), [check](#page-3-2)

#### Examples

clearLog() # Clear the svUnit log

## Two correct tests (checkTrue(1 < 2)) (checkException(log("a"))) errorLog() # Nothing, because there is no error

## Not run:  $(checkTrue(1 > 2))$  # This test fails lastTest() # Print results of last test errorLog() # Stop and summarize the tests run so far

## End(Not run)

clearLog()

<span id="page-9-1"></span>svSuite *Create and run test suites by collecting together unit tests and function tests defined in objects*

<span id="page-9-0"></span>

#### svSuite 11

#### **Description**

A 'svSuite' object is essentially a list of test units directories (or packages, in this case, corresponding directories are PKG/unitTests and its subdirectories), and of object names containing tests to add temporarily to the test suite. These must be formatted in a concise way as described for the 'tests' argument.

svSuiteList() lists all loaded packages having /unitTests/runit\*.R files (or similar files in subdirectories), and all objects in the user workspace that have a 'test' attribute, or are 'svTest' objects (by default). It is a rather exhaustive list of all test items currently available in the current R session, but restricted by getOption("svUnit.excludeList").

makeUnit() writes a test unit on disk with the tests from the objects lised in the 'svSuite' object that do not belong yet to a test unit. runTest() runs all the test in packages, directories and objects listed in the 'svSuite' object.

#### Usage

```
svSuite(tests)
as.svSuite(x)
is.svSuite(x)
svSuiteList(packages = TRUE, objects = TRUE, dirs = getOption("svUnit.dirs"),
excludeList = getOption("svUnit.excludeList"), pos = .GlobalEnv,
loadPackages = FALSE)
## S3 method for class 'svSuite'
print(x, \ldots)## S3 method for class 'svSuite'
makeUnit(x, name = make.name(deparse(substitute(x))),dir = tempdir(), objfile = ''", codeSetUp = NULL, codeTearDown = NULL,pos = .GlobalEnv, ...)## S3 method for class 'svSuite'
runTest(x, name = make.names(deparse(substitute(x))),
   unitname = NULL, ...)
```
#### Arguments

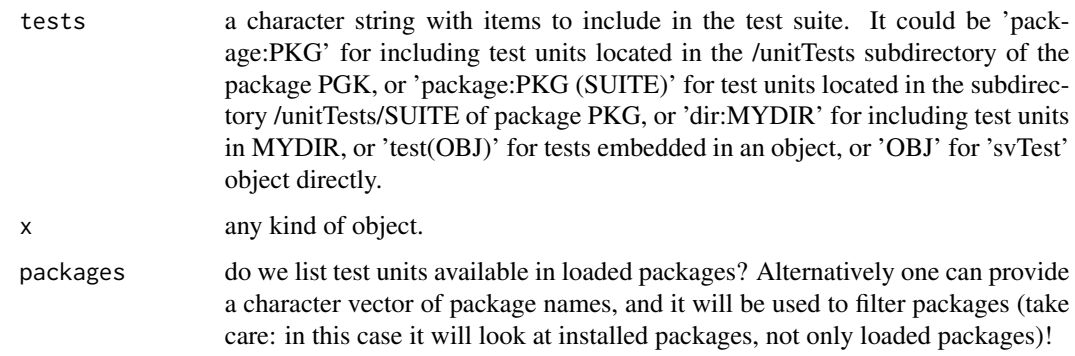

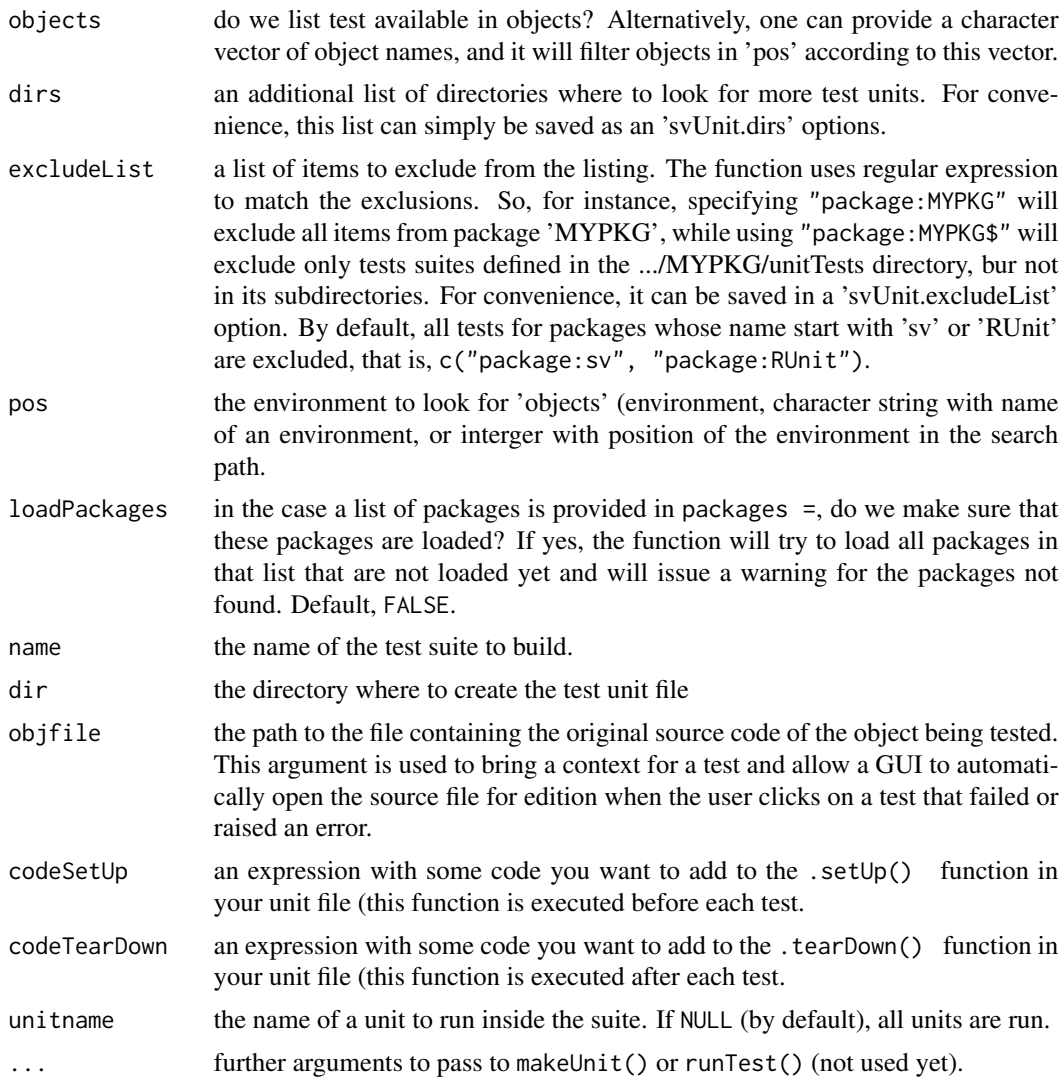

#### Details

Thanks to the variety of sources allowed for tests, it is possible to define these tests in a structured way, inside packages, like for the 'RUnit' package (but with automatic recognition of test units associated to packages, in the present case). It is also easy to define tests more loosely by just attaching those tests to the objects you want to check. Whenever there objects are loaded in the user's workspace, their tests are available. In both cases, a test unit file on disk is sourced in a local environment and test functions are run (same approach as in the 'RUnit' package, and the same test unit files should be compatibles with both 'RUnit' and 'svUnit' packages), but in the case of a loosy definition of the tests by attachment to objects, the test unit file is created on the fly in the temporary directory (by default).

At any time, you can transform a series of tests loosy attached to objects into a test unit file by applying makeUnit() to a 'svSuite' object, probably specifying another directory than the (default) temporary dir for more permanent storage of your test unit file. The best choice is the '/inst/unitTests'

#### <span id="page-12-0"></span>svSuite 13

directory of a package source, or one of its subdirectories. That way, your test unit file(s) will be automatically listed and available each time you load the compiled package in R (if you list them using svSuiteList()). Of course, you still can exclude tests from given packages by adding 'package:PKG' in the exclusion list with something like: options(svUnit.excludeList = c(getOption("svUnit.excludeLis

#### Value

svSuite(), as.svSuite() and svSuiteList return a 'svSuite' object. is.svSuite() returns TRUE if the object is an 'svSuite'.

makeUnit() creates a test unit file on disk, and runTest() run the tests in such a file. They are used for their side-effect, but the first one also returns the file created, and the second one returns invisibly the list of all test unit files that where sourced ans run.

#### Author(s)

Philippe Grosjean <phgrosjean@sciviews.org>

#### See Also

[svSuiteData](#page-13-1), [svTest](#page-16-1), [Log](#page-8-1), [check](#page-3-2), [checkTrue](#page-3-1)

#### Examples

```
svSuiteList() # List all currently available test units and test cases
## Exclusion list is used (regular expression filtering!). It contains:
(oex <- getOption("svUnit.excludeList"))
## Clear it, and relist available test units
options(svUnit.excludeList = NULL)
svSuiteList()
## Two functions that include their test cases
Square \le function(x) return(x^2)
test(Square) <- function() {
checkEquals(9, Square(3))
checkEquals(c(1, 4, 9), Square(1:3))
checkException(Square("xx"))
}
Cube \leftarrow function(x) return(x^3)
test(Cube) \leq function()checkEquals(27, Cube(3))
checkEquals(c(1, 8, 28), Cube(1:3))
checkException(Cube("xx"))
}
## A separate test case object (not attached to a particular object)
## This is the simplest way to loosely define quick and durty integration tests
test_Integrate <- svTest(function() {
checkTrue(1 < 2, "check1")
v <- 1:3 # The reference
w <- 1:3 # The value to compare to the reference
```
#### <span id="page-13-0"></span>14 svSuiteData

```
checkEquals(v, w)
})
## A function without test cases (will be filtered out of the suite list)
foo \le function(x) return(x)
## Look now which tests are available
svSuiteList()
## Only objects, no package units
svSuiteList(packages = FALSE)
## Not run:
## Create the test unit file for all objects with tests in . GlobalEnv
myunit <- makeUnit(svSuiteList(), name = "AllTests")
file.show(myunit, delete.file = TRUE)
## End(Not run)
## Filter objects using a list (object with/without tests and a nonexisting obj)
svSuiteList(packages = FALSE, objects = c("Cube", "foo", "bar"))
## Create another svSuite object with selected test items
(mysuite <- svSuite(c("package:svUnit (VirtualClass)", "test(Cube)")))
is.svSuite(mysuite) # Should be!
## Not run:
## Run all the tests currently available
(runTest(svSuiteList(), name = "AllTests"))
summary(Log())
## End(Not run)
## Restore previous exclusion list, and clean up the environment
options(svUnit.excludeList = oex)
rm(Square, Cube, foo, test_Integrate, mysuite, myunit, oex)
```
<span id="page-13-1"></span>svSuiteData *Objects of class 'svSuiteData' contain results from running test suites*

### Description

The 'svSuiteData' object contains results of all test run in one or more test suites. The checkxxx() functions and the runTest() method generate data (objects 'svTestData') contained in the default 'svSuiteData' named .Log and located in .GlobalEnv. It is then possible to display and report information it contains in various ways to analyze the results.

#### Usage

is.svSuiteData(x)

```
## S3 method for class 'svSuiteData'
stats(object, ...)
metadata(object, ...)
## S3 method for class 'svSuiteData'
metadata(object, fields = c("R.version", "sessionInfo",
"time", "description"), \ldots)
## S3 method for class 'svSuiteData'
print(x, all = FALSE, file = ", append = FALSE, ...)
## S3 method for class 'svSuiteData'
summary(object, ...)
protocol(object, type = "text", file = "", append = FALSE, ...)
## Default S3 method:
protocol(object, type = "text", file = "", append = FALSE, \dots)
## S3 method for class 'svSuiteData'
protocol(object, type = "text", file = "", append = FALSE, \dots)
protocol_text(object, file = ", append = FALSE, ...)
## S3 method for class 'svSuiteData'
protocol_test(object, file = "", append = FALSE, ...)protocol_junit(object, ...)
## S3 method for class 'svSuiteData'
protocol_junit(object, file = "", append = FALSE, ...)
## S3 method for class 'svTestData'
```
#### Arguments

protocol\_junit(object, ...)

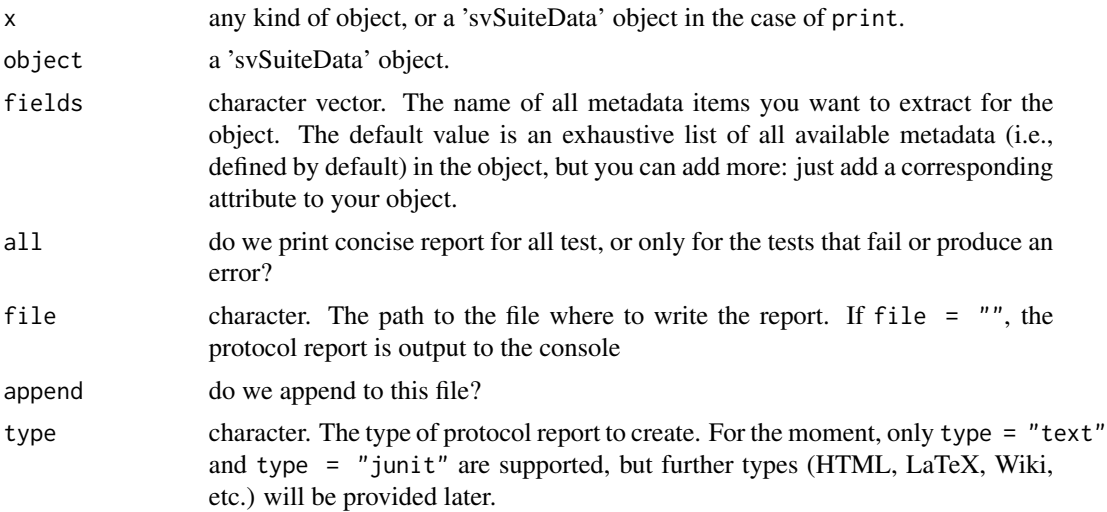

<span id="page-15-0"></span>... further arguments to pass to methods. Not used yet.

#### Details

A 'svSuiteData' is, indeed, an environment. The results for the various tests runs are in non hidden (i.e., names not starting with a dot) objects that are of class 'svTestData' in this environment. Various other objects that control the execution of the test, their context, etc. are contained as hidden objects with name starting with a dot. Note that using an environment instead of a list for this object allows for a call by reference instead of a usual call by value in R, when passing this object to a function. This property is largely exploited in all svUnit functions to make sure results of test runs are centralized in the same log ('svSuiteData' object).

#### Value

is.svSuiteData() returns TRUE if the object is an 'svSuiteData'. The various methods serve to extract or print content in the object.

#### Author(s)

Philippe Grosjean <phgrosjean@sciviews.org>; Mario Frasca for the junit protocol.

#### See Also

[svSuite](#page-9-1), [is.svTestData](#page-19-1), [check](#page-3-2), [Log](#page-8-1)

#### Examples

clearLog() # Clear any existing log

```
## Run some tests
checkTrue(1 < 2)checkException(log("a"))
foo <- function(x, y = 2) return(x * y)
test(foo) \leftarrow function()checkEqualsNumeric(4, foo(2))
    checkEqualsNumeric(6, foo(2, nonexisting))
    checkTrue(is.test(foo))
    warning("This is a warning")
    cat("Youhou from test!\n") # Don't use, except for debugging!
    checkTrue(is.test(test(foo)))
    checkIdentical(attr(foo, "test"), test(foo))
    checkException(foo(2, nonexisting))
    #DEACTIVATED("My deactivation message")
    checkException(foo(2)) # This test fails
}
runTest(foo)
## Now inspect the log, which is a 'svSuiteData' object
is.svSuiteData(Log())
stats(Log())
metadata(Log())
Log() # Print method
```
#### <span id="page-16-0"></span>svTest 17

```
summary(Log())
## Not run:
## To get a print of the test protocol on file, use:
protocol(Log(), type = "text", file = "RprofProtocol.out")
file.show("RprofProtocol.out")
unlink("RprofProtocol.out")
## End(Not run)
rm(foo)
## Not run:
## Profiling of very simple test runs
library(utils)
createLog(description = "test profiling", deleteExisting = TRUE)
imax <-3jmax <- 100
1 < -50Rprof()
for (i in 1:imax) {
# Change the context for these tests
    .Log$..Test <- paste("Test", i, sep = "")
    .Log$..Tag <- paste("#", i, sep = "")
   res <- system.time({
        for (j in 1:jmax) checkTrue(i \leq j, "My test")
    }, gcFirst = TRUE)[3]
    print(res)
    flush.console()
}
Rprof(NULL)
## Look at profile
summaryRprof()
unlink("Rprof.out")
## Look at the log
summary(Log())
## End(Not run)
```
<span id="page-16-1"></span>svTest *Create, attach to and manipulate test functions in R objects*

#### **Description**

Test functions are functions without arguments with class 'svTest' containing one or more assertions using checkxxx() functions. They can be attached to any object as a 'test' attribute. They can also be transferred into a more formal test unit file on disk by applying the makeUnit() method.

#### Usage

```
svTest(testFun)
as.svTest(x)
is.svTest(x)
test(x)
test(x) \leq valueis.test(x)
## S3 method for class 'svTest'
print(x, \ldots)makeUnit(x, ...)
## Default S3 method:
makeUnit(x, name = make.names(deparse(substitute(x))),
dir = tempdir(), objfile = "", codeSetUp = NULL, codeTearDown = NULL, ...)## S3 method for class 'svTest'
makeUnit(x, name = make.names(deparse(substitute(x))),
\text{dir} = \text{template}(), \text{objfile} = "", \text{codeSetUp} = \text{NULL}, \text{codeTearDown} = \text{NULL}, ...runTest(x, \ldots)## Default S3 method:
runTest(x, name = deparse(substitute(x)), objfile = ",
tag = "", msg = "", ...)## S3 method for class 'svTest'
runTest(x, name = deparse(substitute(x)), objfile = ",
tag = "", msg = "", ...)## S3 method for class 'list'
runTest(x, \ldots)
```
makeTestListFromExamples(packageName, manFilesDir, skipFailing=FALSE)

#### Arguments

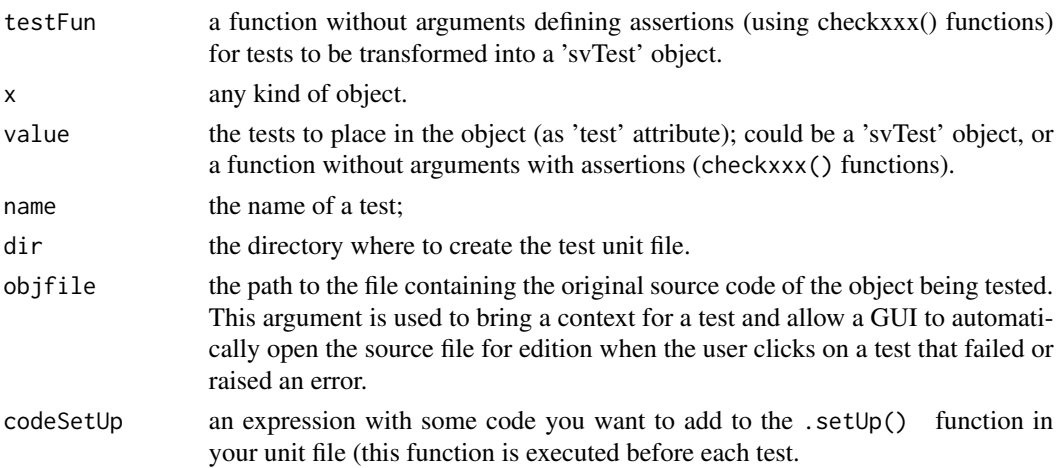

#### <span id="page-18-0"></span>svTest 19

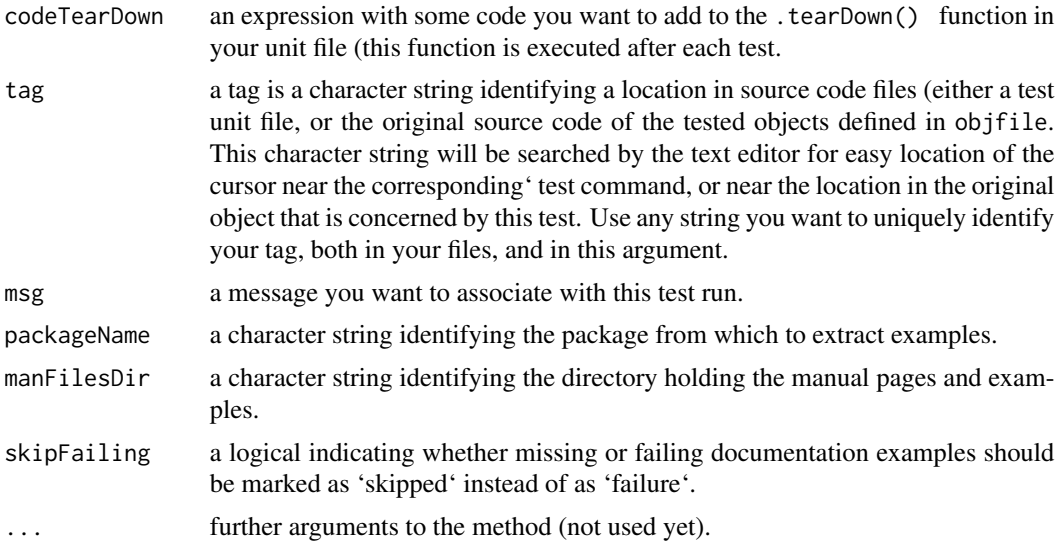

#### Value

A 'svTest' object for svTest(), as.svTest() and test(). Function is.svTest() returns TRUE if 'x' is a 'svTest' object, and is.test() does the same but also looks in the 'test' attribute if the class of 'x' is not 'svTest' and returns TRUE if it finds something there.

makeUnit() takes an object, extract its test function and write it in a sourceable test unit on the disk (it should be compatible with 'RUnit' test unit files too).

runTest() returns invisibly a 'svTestData' object with all results after running specified tests.

#### Author(s)

Philippe Grosjean <phgrosjean@sciviews.org>

#### See Also

[svSuite](#page-9-1), [is.svTestData](#page-19-1), [check](#page-3-2), [Log](#page-8-1)

#### Examples

```
clearLog() # Clear the log file
```

```
foo <- function(x, y = 2) return(x * y)
is.test(foo) # No
## Create test cases for this function
test(foo) \leftarrow function()checkEqualsNumeric(4, foo(2))
checkEqualsNumeric(6, foo(2, 3))
checkTrue(is.test(foo))
checkTrue(is.test(test(foo)))
checkIdentical(attr(foo, "test"), test(foo))
checkException(foo(2, "aa"))
checkException(foo("bb"))
```

```
}
is.test(foo) # Yes
## Not run:
## Create a test unit on disk and view it
unit <- makeUnit(foo)
file.show(unit, delete.file = TRUE)
## End(Not run)
## Run the test
(runTest(foo))
## Same as...
bar <- test(foo)
(runTest(bar))
## How fast can we run 100 times such kind of tests (700 test in total)?
## (just an indication because in real situation with test unit files, we
## have also the time required to source the units!)
system.time(for (i in 1:100) runTest(foo))[3]
is.svTest(test(foo)) # Yes, of course!
## When an object without associated test is passed to runTest(), a simple
## test containing only a DEACTIVATED entry is build
x < -1:10summary(runTest(x))
summary(Log())
rm(foo, bar, x)
```
svTestData *Objects of class 'svTestData' contain results from running a test*

#### <span id="page-19-1"></span>Description

The 'svTestData' contains results of test run. The checkxxx() functions and the runTest() method generate one such object which is located in the .Log object in .GlobalEnv. It is then possible to display and report information it contains in various ways to analyze the results.

#### Usage

```
is.svTestData(x)
stats(object, ...)
## S3 method for class 'svTestData'
stats(object, ...)
## S3 method for class 'svTestData'
```
<span id="page-19-0"></span>

#### <span id="page-20-0"></span>svTestData 21

```
print(x, all = FALSE, header = TRUE, file = '''',append = FALSE, \ldots)## S3 method for class 'svTestData'
summary(object, header = TRUE, file = ",
append = FALSE, \ldots)
```
#### Arguments

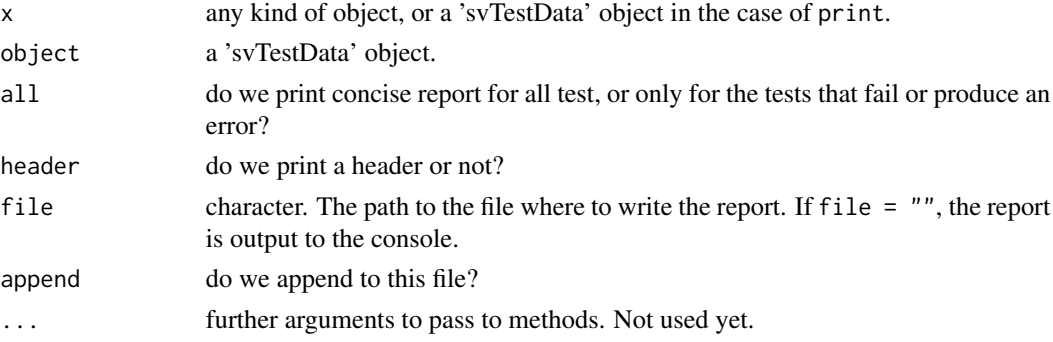

### Value

is.svTestData() returns TRUE if the object is an 'svTestData'. The various methods serve to extract or print content in the object.

#### Author(s)

Philippe Grosjean <phgrosjean@sciviews.org>

#### See Also

[svTest](#page-16-1), [svSuiteData](#page-13-1), [check](#page-3-2), [Log](#page-8-1)

#### Examples

```
foo <- function(x, y = 2) return(x * y)
is.test(foo) # No
## Create test cases for this function
test(foo) \leq function () {
checkEqualsNumeric(4, foo(2))
checkEqualsNumeric(5, foo(2, 3))
checkEqualsNumeric(5, foo(nonexists))
}
## Generate a 'svTestData' object by running the test
obj <- runTest(foo) # Equivalent to runTest(test(foo)), but shorter
obj
summary(obj)
stats(obj)
is.svTestData(obj)
rm(foo, obj)
```
<span id="page-21-0"></span>

#### Description

Performs unit tests defined in this package by running example(unitTests.svUnit). Tests are in runit\*.R files located in the '/unitTests' subdirectory or one of its subdirectories ('/inst/unitTests' and subdirectories in package sources).

#### Author(s)

Philippe Grosjean (<phgrosjean@sciviews.org>)

#### Examples

```
if (require(svUnit)) {
   clearLog()
   runTest(svSuite("package:svUnit"), "svUnit")
```
## Tests to run with example() but not with R CMD check runTest(svSuite("package:svUnit (VirtualClass)"), "VirtualClass")

```
## Not run:
```

```
## Tests to present in ?unitTests.svUnit but not run automatically
## Run all currently loaded packages test cases and test suites
runTest(svSuiteList(), "AllTests")
```

```
## End(Not run)
```

```
## Check errors at the end (needed to interrupt R CMD check)
errorLog()
```
}

# <span id="page-22-0"></span>**Index**

∗Topic package svUnit-package, [2](#page-1-0) ∗Topic utilities check, [4](#page-3-0) guiTestReport, [6](#page-5-0) koUnit, [7](#page-6-0) Log, [9](#page-8-0) svSuite, [10](#page-9-0) svSuiteData, [14](#page-13-0) svTest, [17](#page-16-0) svTestData, [20](#page-19-0) svUnit-package, [2](#page-1-0) unitTests.svUnit, [22](#page-21-0) as.svSuite *(*svSuite*)*, [10](#page-9-0) as.svTest *(*svTest*)*, [17](#page-16-0) check, [4,](#page-3-0) *[10](#page-9-0)*, *[13](#page-12-0)*, *[16](#page-15-0)*, *[19](#page-18-0)*, *[21](#page-20-0)* checkEquals *(*check*)*, [4](#page-3-0) checkEqualsNumeric *(*check*)*, [4](#page-3-0)

checkException *(*check*)*, [4](#page-3-0) checkIdentical *(*check*)*, [4](#page-3-0) checkTrue, *[5](#page-4-0)*, *[13](#page-12-0)* checkTrue *(*check*)*, [4](#page-3-0) clearLog *(*Log*)*, [9](#page-8-0) createLog *(*Log*)*, [9](#page-8-0)

DEACTIVATED *(*check*)*, [4](#page-3-0)

errorLog *(*Log*)*, [9](#page-8-0)

guiSuiteAutoList *(*guiTestReport*)*, [6](#page-5-0) guiSuiteList *(*guiTestReport*)*, [6](#page-5-0) guiTestFeedback *(*guiTestReport*)*, [6](#page-5-0) guiTestReport, *[5](#page-4-0)*, [6,](#page-5-0) *[8](#page-7-0)*

is.svSuite *(*svSuite*)*, [10](#page-9-0) is.svSuiteData *(*svSuiteData*)*, [14](#page-13-0) is.svTest *(*svTest*)*, [17](#page-16-0) is.svTestData, *[16](#page-15-0)*, *[19](#page-18-0)* is.svTestData *(*svTestData*)*, [20](#page-19-0)

is.test *(*svTest*)*, [17](#page-16-0)

```
koUnit, 7
koUnit_isAutoTest (koUnit), 7
koUnit_runTest (koUnit), 7
koUnit_setAutoTest (koUnit), 7
koUnit_showRUnitPane (koUnit), 7
koUnit_version, 7
koUnit_version (koUnit), 7
```
lastSuite *(*Log*)*, [9](#page-8-0) lastTest *(*Log*)*, [9](#page-8-0) Log, *[5](#page-4-0)*, [9,](#page-8-0) *[13](#page-12-0)*, *[16](#page-15-0)*, *[19](#page-18-0)*, *[21](#page-20-0)*

makeTestListFromExamples *(*svTest*)*, [17](#page-16-0) makeUnit *(*svTest*)*, [17](#page-16-0) makeUnit.svSuite *(*svSuite*)*, [10](#page-9-0) metadata *(*svSuiteData*)*, [14](#page-13-0)

```
print.svSuite (svSuite), 10
print.svSuiteData (svSuiteData), 14
print.svTest (svTest), 17
print.svTestData (svTestData), 20
protocol (svSuiteData), 14
protocol_junit (svSuiteData), 14
protocol_text (svSuiteData), 14
```
RUnit, *[3](#page-2-0)* runTest *(*svTest*)*, [17](#page-16-0) runTest.svSuite *(*svSuite*)*, [10](#page-9-0)

```
stats (svTestData), 20
stats.svSuiteData (svSuiteData), 14
summary.svSuiteData (svSuiteData), 14
summary.svTestData (svTestData), 20
svSuite, 7, 10, 10, 16, 19
svSuiteData, 10, 13, 14, 21
svSuiteList (svSuite), 10
svTest, 5, 7, 10, 13, 17, 21
svTestData, 20
svUnit (svUnit-package), 2
```
#### 24 INDEX

svUnit-package , [2](#page-1-0)

test *(*svTest *)* , [17](#page-16-0) test<- *(*svTest *)* , [17](#page-16-0)

unitTests.svUnit , [22](#page-21-0)